**Advanced Object-Oriented Design**

# **Messages for Java Programmers**

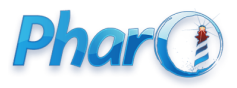

<http://www.pharo.org>

# **Only objects and messages**

- code in Pharo **only** manipulates objects: mouse, booleans, arrays, numbers, compressed, strings, windows, scrollbars, canvas, files, trees, compiler, sound, url, socket, fonts, text, collections, stack, shortcut, streams, ...
- messages and assignments are the only way to do something

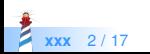

### **Equivalence**

In Java

ArrayList<String> strings = new ArrayList<String>();

In Pharo

strings := OrderedCollection new.

- 1 assignment, 1 message sent
- new is a message sent to a class
- no static typing
- no generics

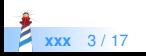

### **Equivalence**

In Java

```
Thread regThread = new Thread(
new Runnable() {
 @Override
 public void run() {
  this.doSomething();
  }
});
regThread.start();
```
In Pharo

[self doSomething] fork

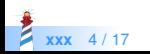

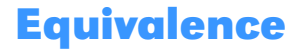

In Java 8

new Thread(() −> this.doSomething()).start();

In Pharo

[ self doSomething ] fork

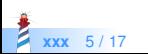

# **Three kinds of messages**

#### • Unary

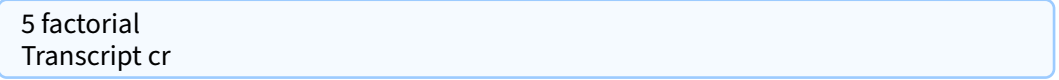

• Binary

 $3 + 4$  $5 - > 10$ 

#### • Keyword-based

Transcript show: 'hello world' 2 between: 0 and: 5

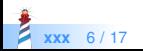

In Java

receiver.keyword1keyword2(arg1, arg2)

In Pharo

anObject keyword1: arg1 keyword2: arg2

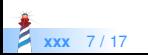

In Java

postman.send(mail,recipient);

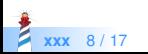

postman.send(mail,recipient); postman . send ( mail , recipient );

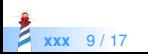

postman.send(mail,recipient); postman . send ( mail , recipient ); postman send mail recipient

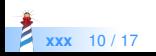

postman.send(mail,recipient); postman . send ( mail , recipient ); postman send mail recipient postman send mail to recipient

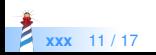

postman.send(mail,recipient); postman . send ( mail , recipient ); postman send mail recipient postman send mail to recipient postman send: mail to: recipient

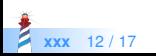

In Java

postman.send(mail,recipient);

In Pharo

postman send: mail to: recipient

- the message
	- is named send:to:
	- is sent to postman
	- includes two arguments (mail and recipient)

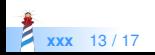

## **Conditionals are just messages**

- in Java, if, else, for, while, do, ... are language keywords
- in Pharo, conditional expressions are messages
- booleans are objects

```
fullName isEmpty
 ifTrue: [ 'FirstnameLastname' ]
 ifFalse: [ fullName ]
```
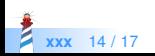

# **Loops are just messages**

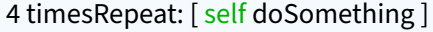

0 to: 100 do: [:i | ... ]

0 to: 100 by: 3 do: [:i | ... ]

aCollection do: [ :each | ... ]

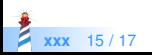

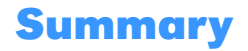

- Three kinds of messages: unary, binary and keywords
- $( )$  > unary > binary > keywords
- Conditionals are messages
- Loops too

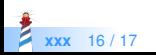

#### A course by

#### S. Ducasse, G. Polito, and Pablo Tesone

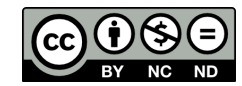

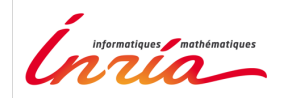

Except where otherwise noted, this work is licensed under CC BY-NC-ND 3.0 France <https://creativecommons.org/licenses/by-nc-nd/3.0/fr/>